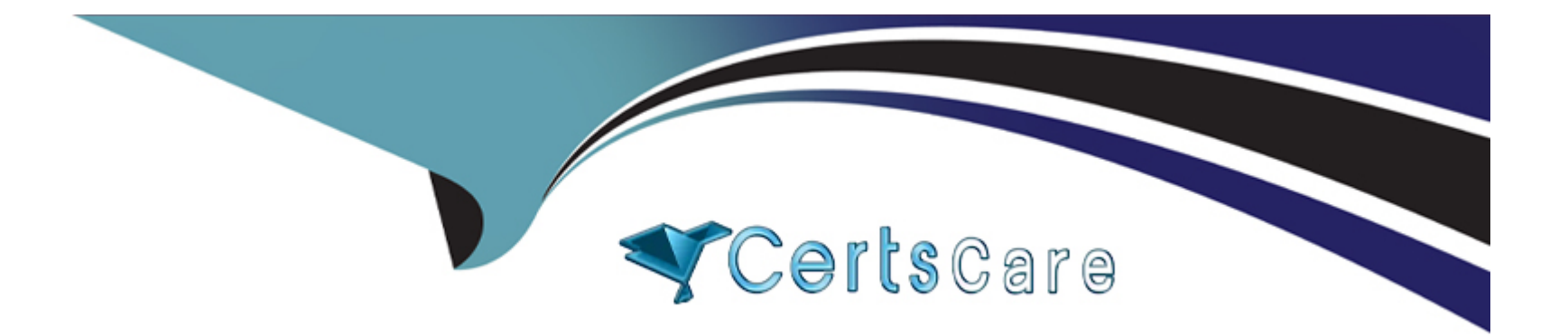

# **Free Questions for C\_TFG51\_2211 by certscare**

### **Shared by Randall on 29-01-2024**

**For More Free Questions and Preparation Resources**

**Check the Links on Last Page**

### **Question 1**

#### **Question Type: MultipleChoice**

What is the purpose of the 'expense code' when an organization chooses to manage worker expenses within SAP Fieldglass?

#### **Options:**

- **A-** It is the item that is used to define the rates applied for reimbursement.
- **B** It is used to track any expenses a worker may incur whilst on the job.
- **C-** It is the code given when the Administrator creates expenses in SAP Fieldglass.
- **D-** It is the module where the worker submits their expenses for approval.

#### **Answer:**

B

### **Question 2**

**Question Type: MultipleChoice**

How can a Contractor Access Agreement (CAA) be signed in SAP Fieldglass? Note: There are 2 correct answers to this question.

#### **Options:**

- **A-** After Storefront self-registration
- **B-** Electronically, after registration invitation
- **C-** By fax number
- **D-** By email attachment

#### **Answer:**

A, B

### **Question 3**

#### **Question Type: MultipleChoice**

When selecting a currency for use within your company, which objects must each new currency be associated with before use? Note: There are 2 correct answers to this question

### **Options:**

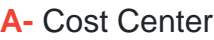

**B-** Business Unit

**C-** Job Posting Template

**D-** Site

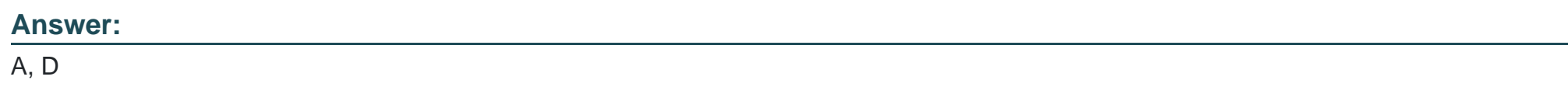

## **Question 4**

**Question Type: MultipleChoice**

What modification type would you use on the User Upload to update a user?

#### **Options:**

**A-** Modification Type D

**B**- Modification Type A

**C-** Modification Type Z

**D-** Modification Type U

#### **Answer:**

D

### **Question 5**

**Question Type: MultipleChoice**

Where can the Administrator set the Program Office contact details to display in the footer of all messages sent from SAP Fieldglass?

#### **Options:**

**A-** Contact Us Details

- **B-** Email Message Template
- **C-** Message Center
- **D-** Messages

 $\mathsf{C}$ 

### **Question 6**

**Question Type: MultipleChoice**

What is changed in a tenant of SAP Fieldglass when a custom XSL Template is loaded?

#### **Options:**

- **A-** The logo at the top of the page
- **B-** The specified module's PDF output
- **C-** The logo at the top of the page
- **D-** The invoice download connector

#### **Answer:**

To Get Premium Files for C\_TFG51\_2211 Visit

[https://www.p2pexams.com/products/c\\_tfg51\\_221](https://www.p2pexams.com/products/C_TFG51_2211)1

For More Free Questions Visit [https://www.p2pexams.com/sap/pdf/c-tfg51-221](https://www.p2pexams.com/sap/pdf/c-tfg51-2211)1